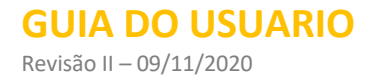

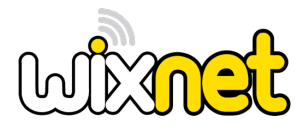

# GUIA DO USUÁRIO WIXNET

As informações neste documento estão sujeitas a alterações sem aviso prévio. Nenhuma parte deste documento pode ser reproduzida ou transmitida de qualquer forma ou por qualquer meio, eletrônico ou mecânico, para qualquer finalidade, sem a permissão expressa por escrito da W I X NET DO BRASIL LTDA.

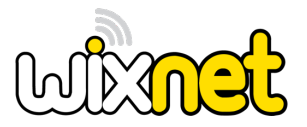

Este documento descreve as Políticas BGP que a WIXNET (ASN 53013) disponibiliza a seus clientes com intuito de manipular o tráfego.

Para que o cliente possa utilizar a relação de Communities BGP abaixo, basta anexar uma ou mais Communities nos prefixos advertidos na sessão BGP com a WIXNET.

## **MITIGAÇÃO**

Communities que limpa tráfego, de um determinado IP ou Bloco.

Observações para utilização:

Prefixo que estiver com a Community marcada deve estar devidamente liberado na plataforma te mitigação se não a Community servirá como Blackhole.

• Enquanto um prefixo estiver sendo advertido para a WIXNET, o tráfego para este IP estará sendo enviado para nossos acordos de mitigação.

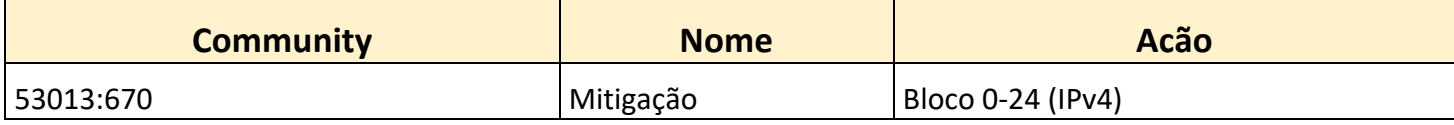

#### **BLACKHOLE**

Community que anula todo tráfego para o prefixo marcado na rede global.

Observações para utilização:

• O prefixo deve ter tamanho /32 para IPv4 e /128 para IPv6.

• Enquanto um prefixo estiver sendo advertido para a WIXNET, o tráfego para este IP estará com o seu tráfego descartado.

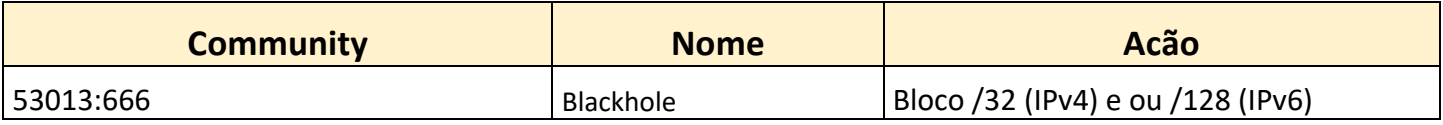

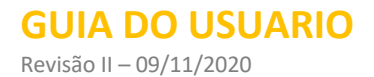

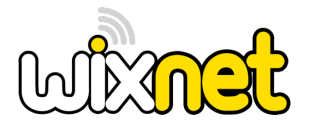

## **MANIPULAÇÃO DE TRÁFEGO**

### As próximas Communities são para manipulações de todo tráfego.

### **Sparkle**

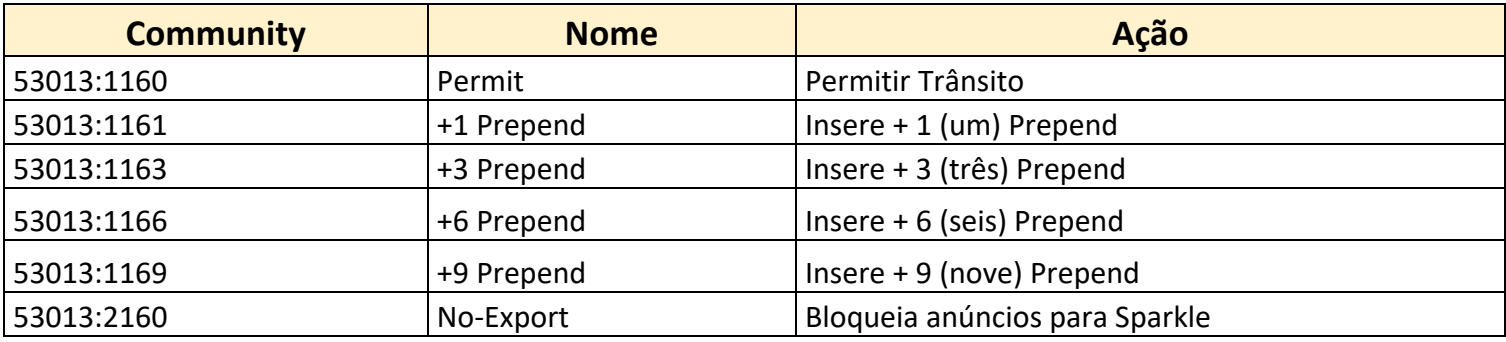

## **China Telecom**

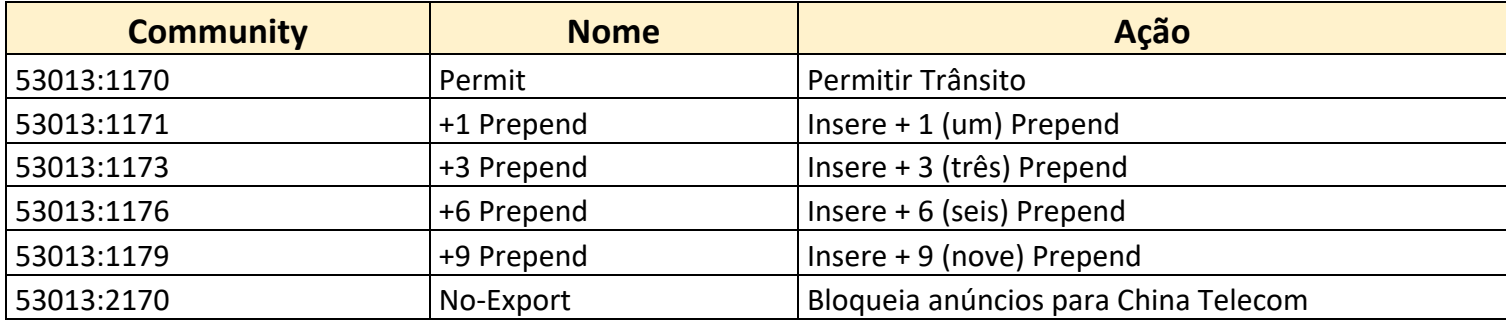

#### **Cogent**

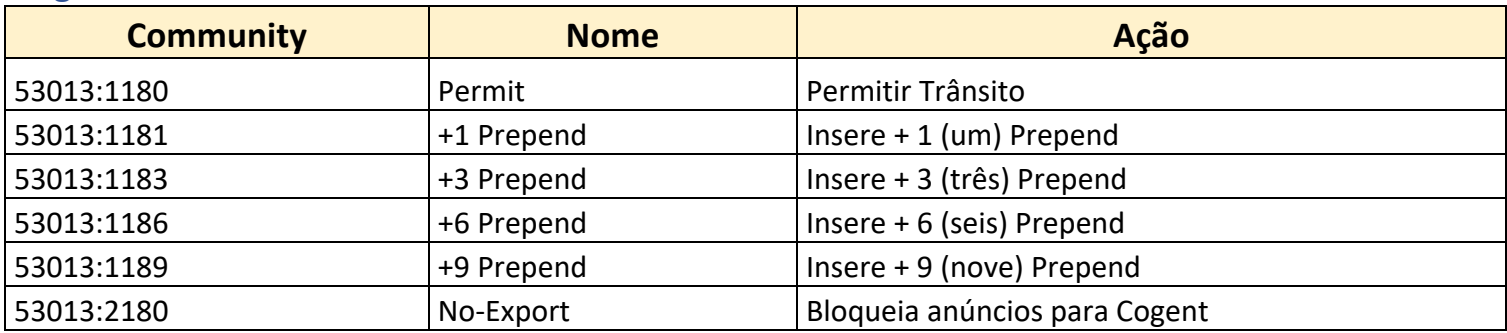

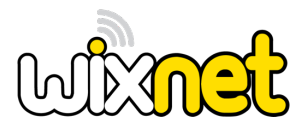

## **ALGAR**

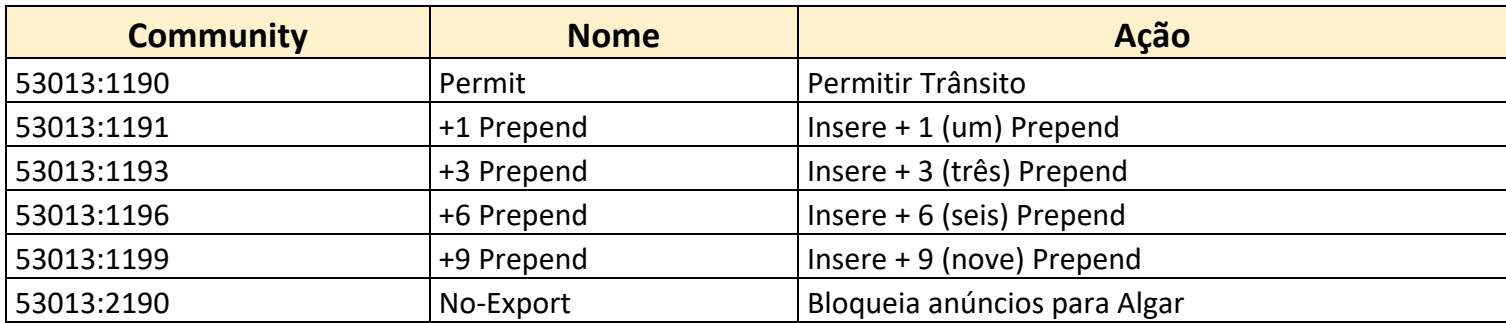

#### **Level3 3356**

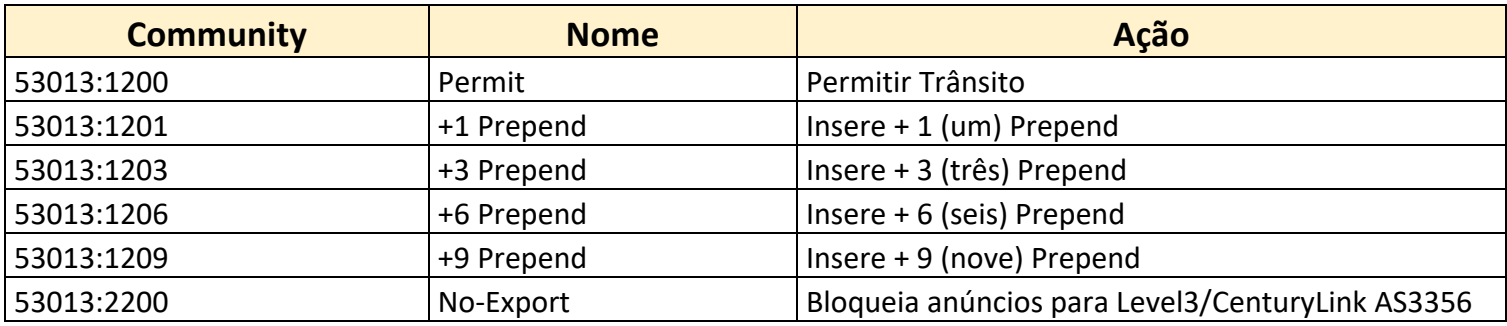

#### **Level 3549**

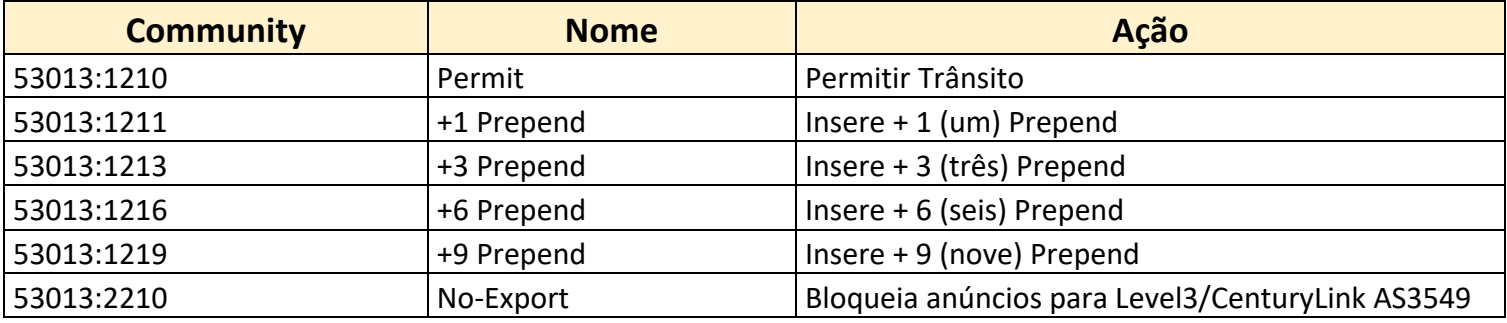

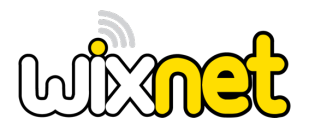

## **IX - TODOS**

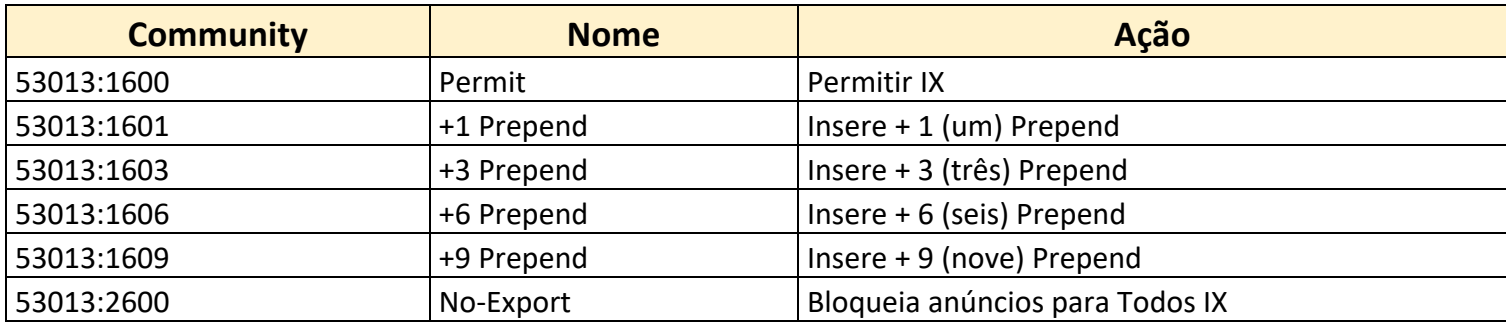

## **IX -SÃO PAULO**

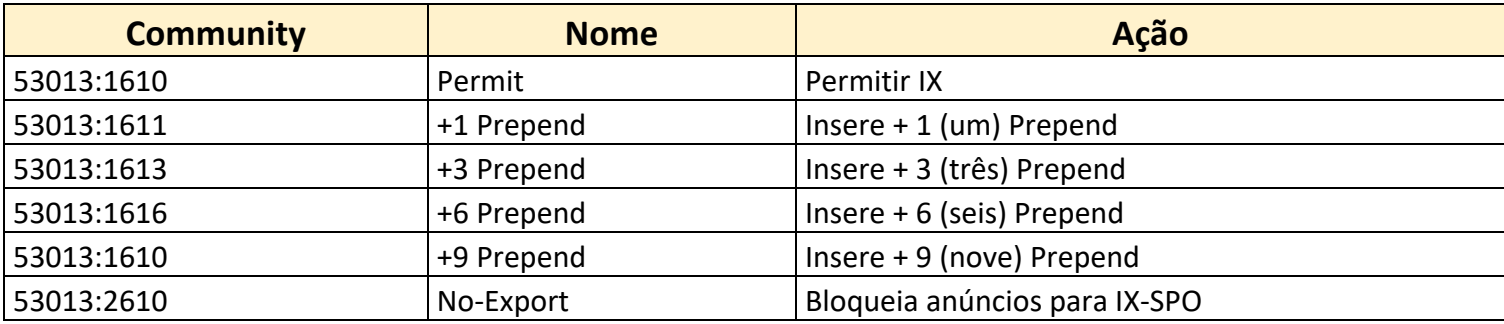

## **IX - SÃO PAULO ( CAMPINAS )**

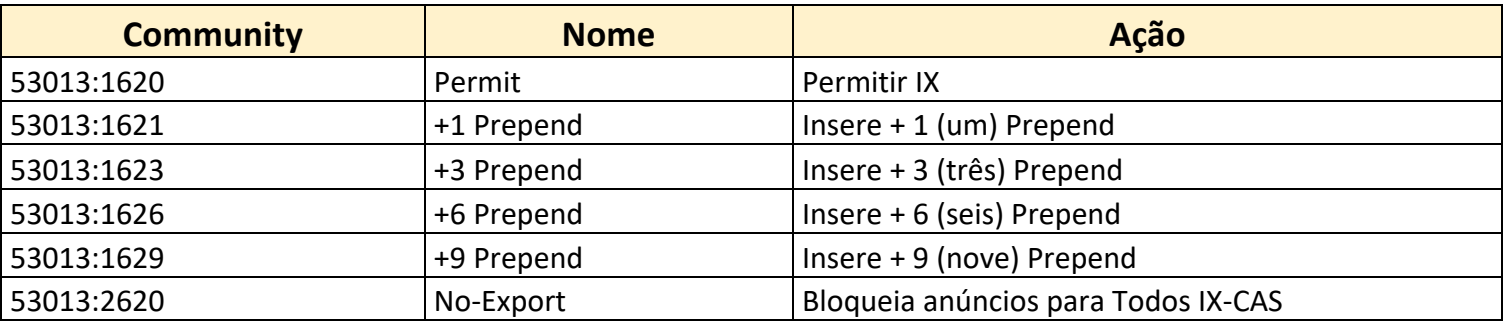

### **IX - RIO DE JANEIRO**

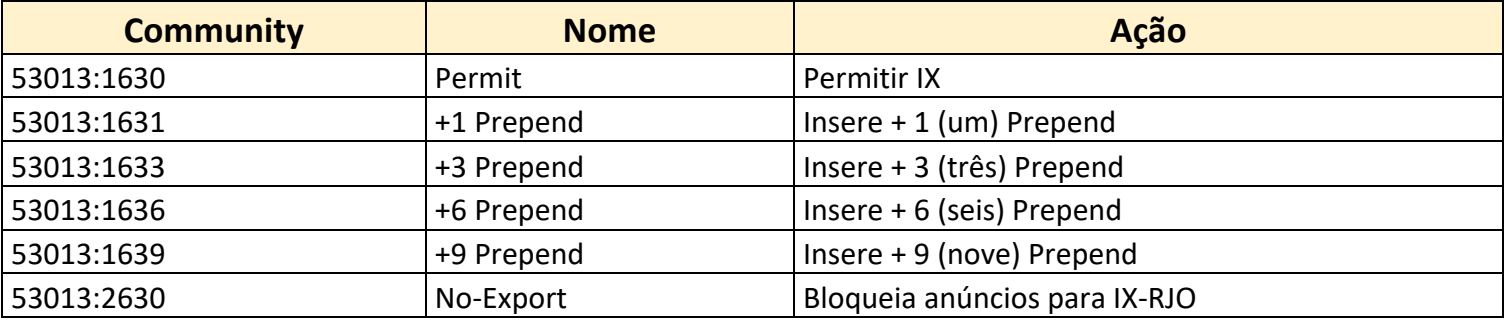

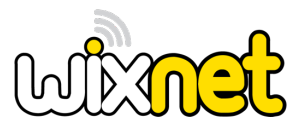

## **IX - RIO GRANDE DO SUL ( PORTO ALEGRE )**

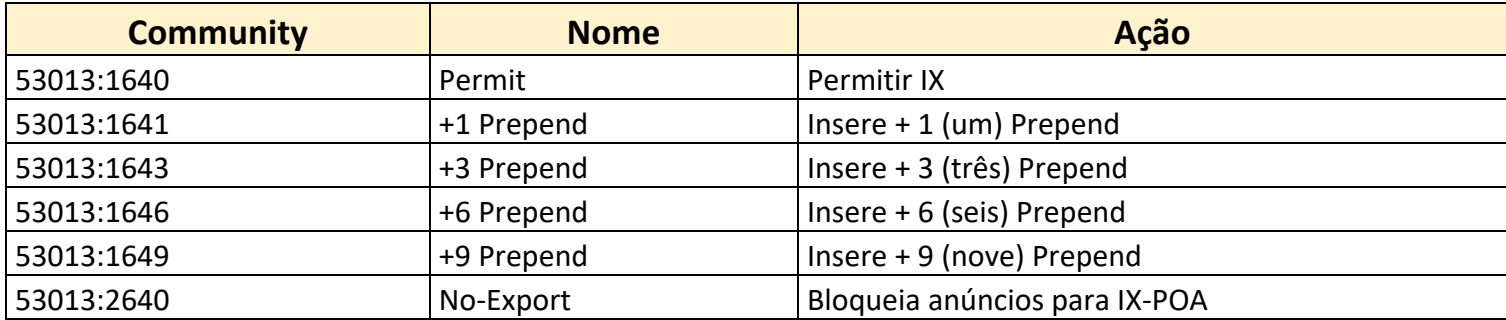

## **IX - CURITIBA ( PARANÁ )**

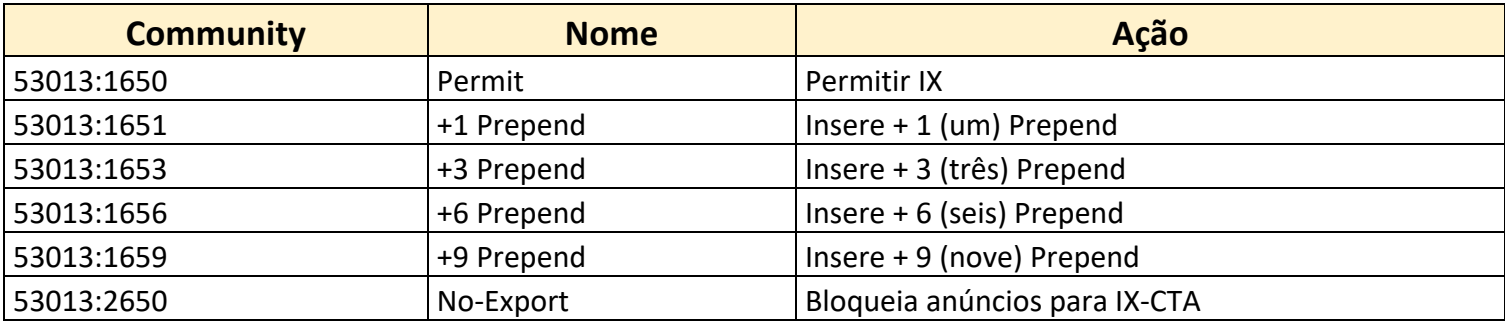

#### **PEER - PNI**

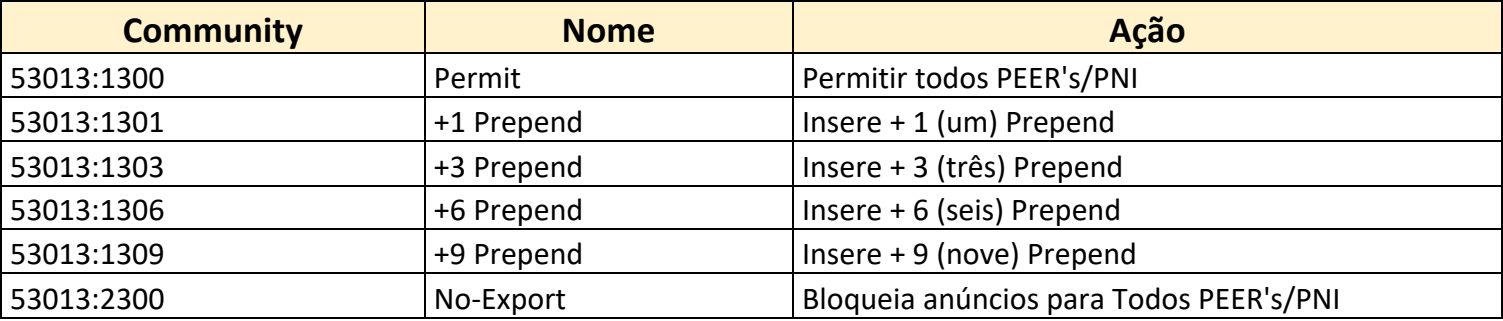

#### **FACEBOOK - PNI**

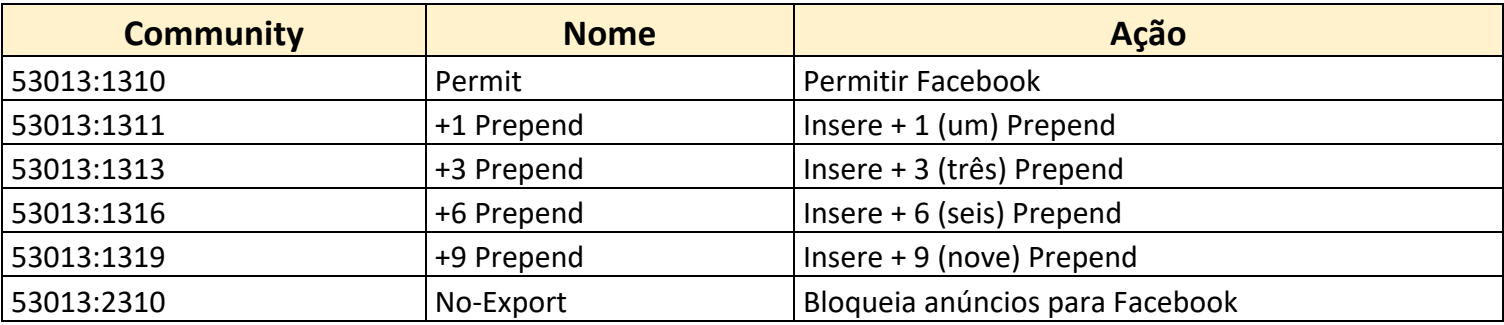

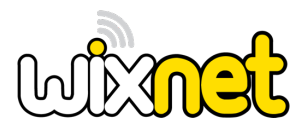

## **GOOGLE - PNI**

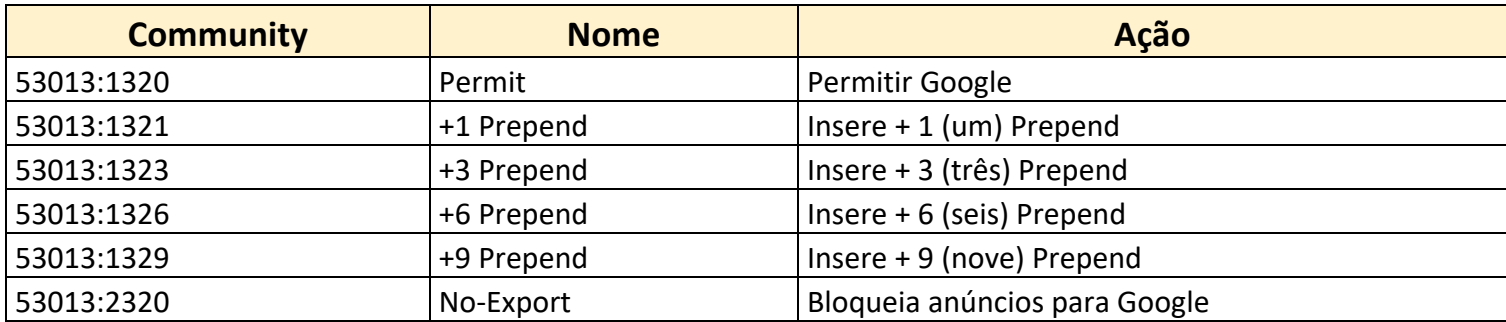

#### **AMAZON - PEER**

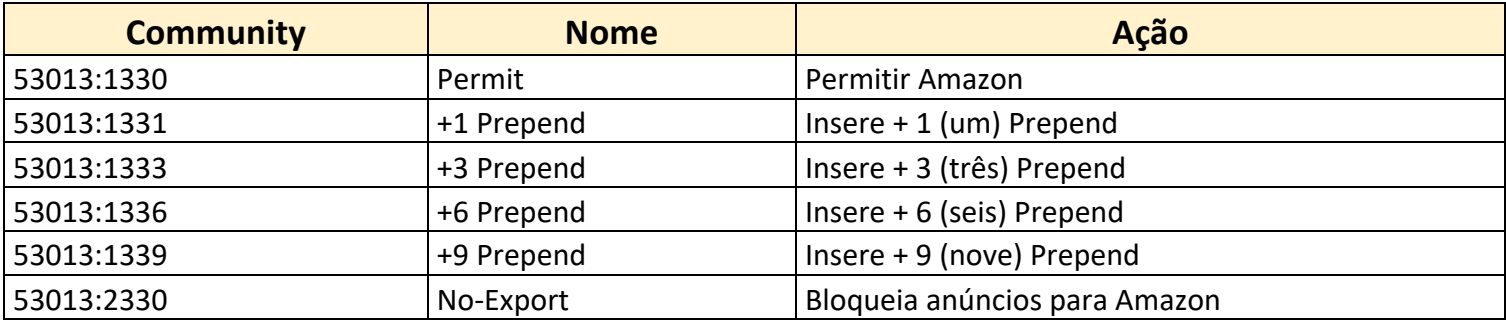

#### **AKAMAI - PNI**

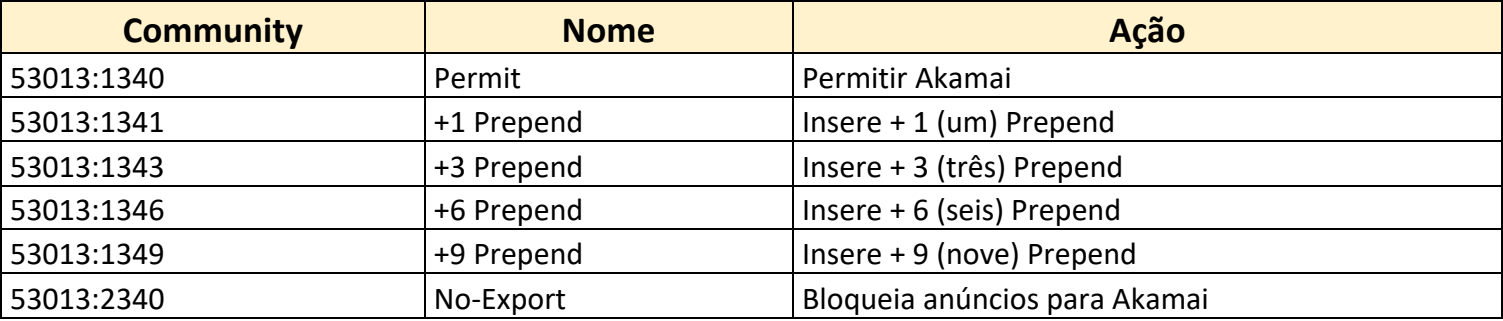

#### **VALVE - PNI**

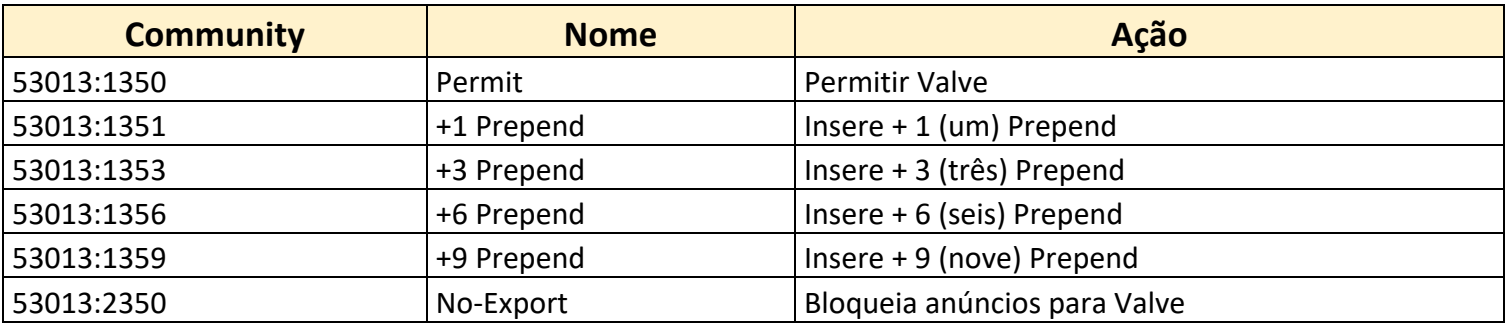

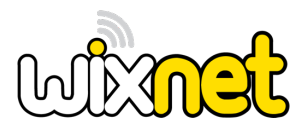

## **EQUNIX - PNI**

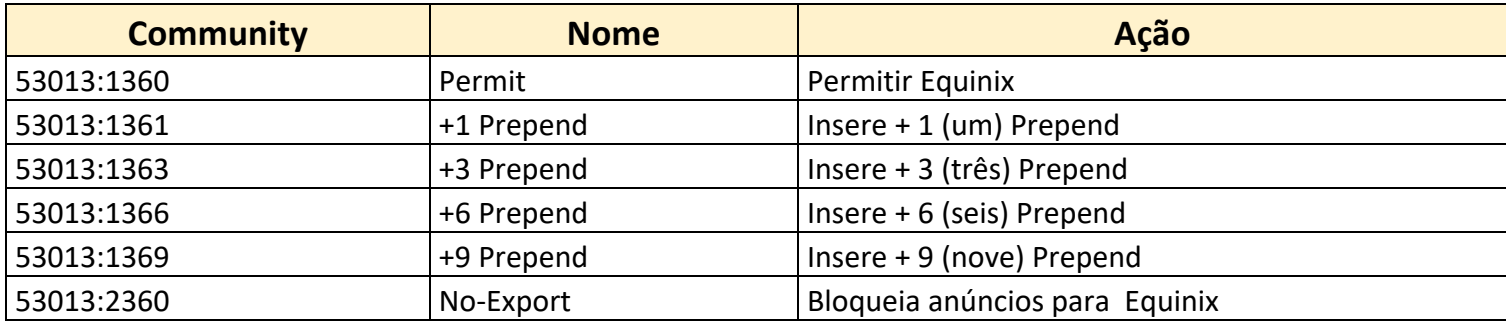

### **MICROSOFT - PNI**

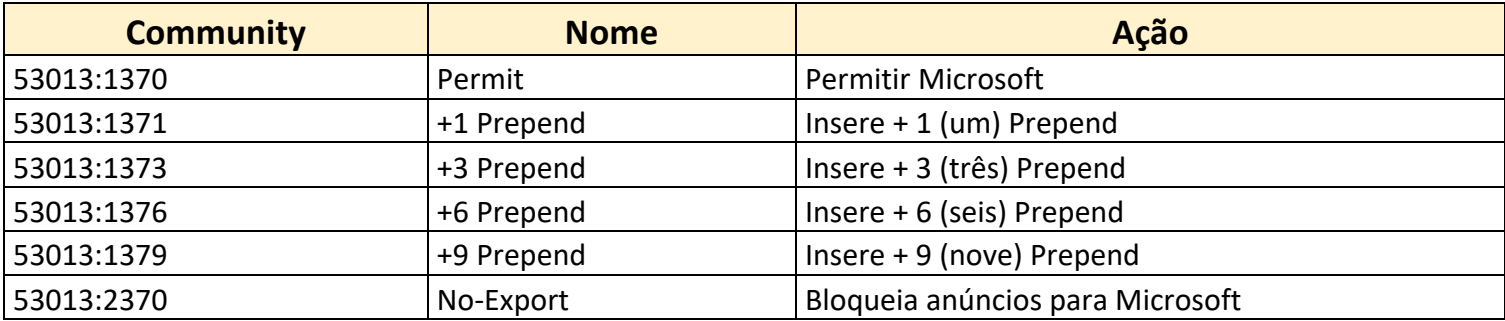

#### **GARENA - PNI**

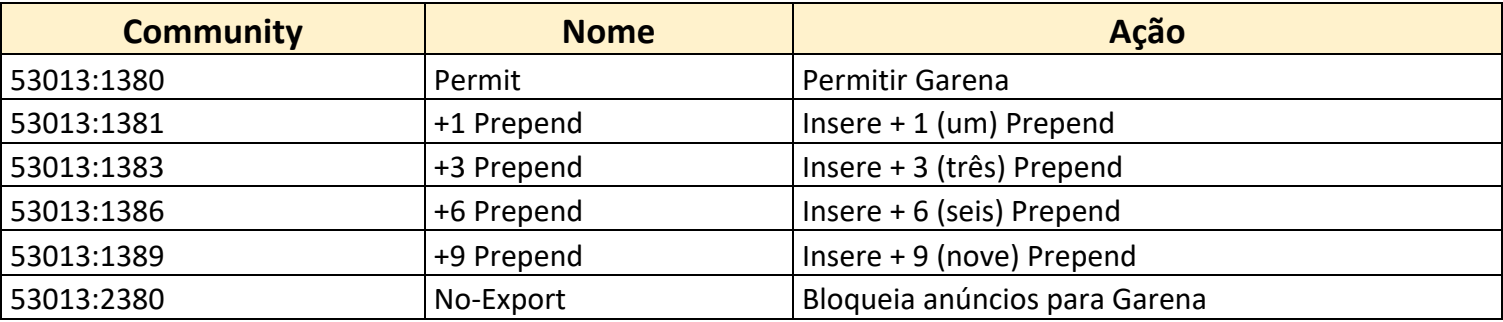

#### **RIOT - PNI**

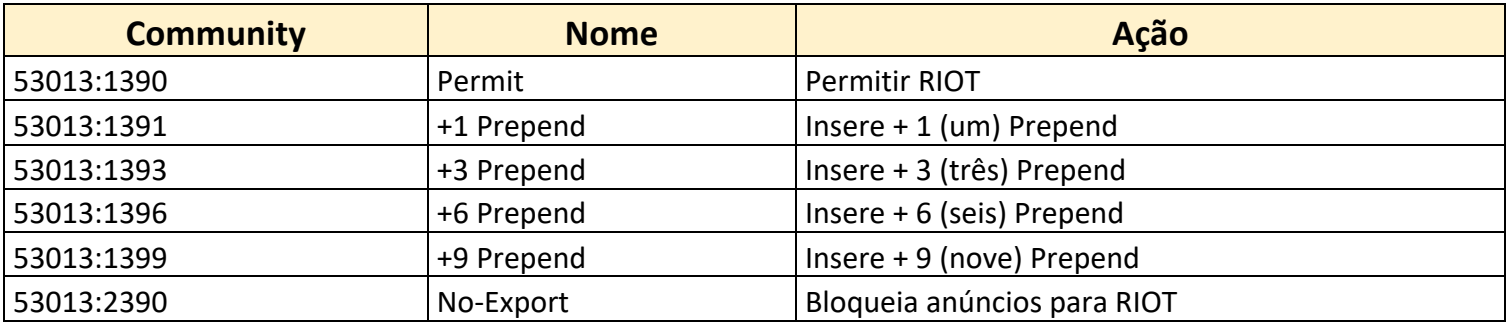

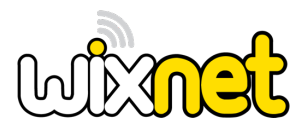

## **ACORDOS INTERNACIONAIS / IX**

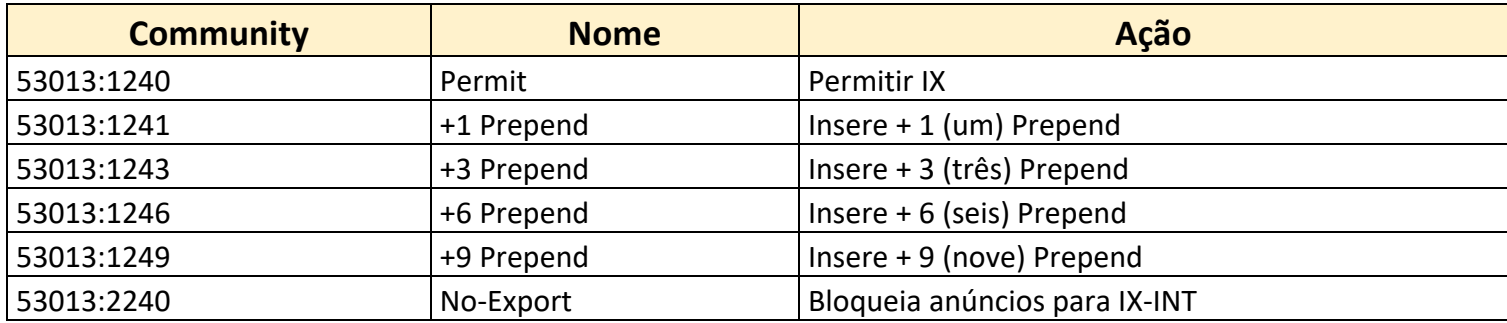

#### **NYIIX**

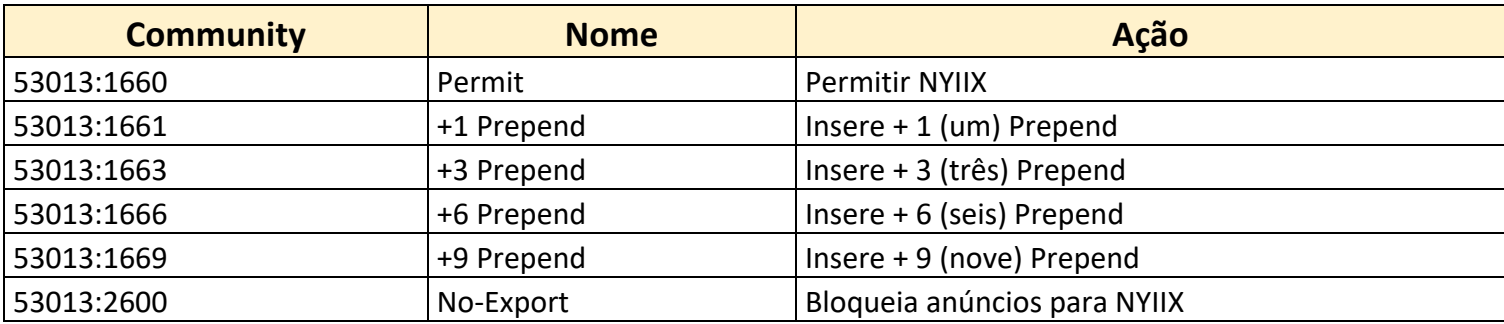

#### **DE-CIX**

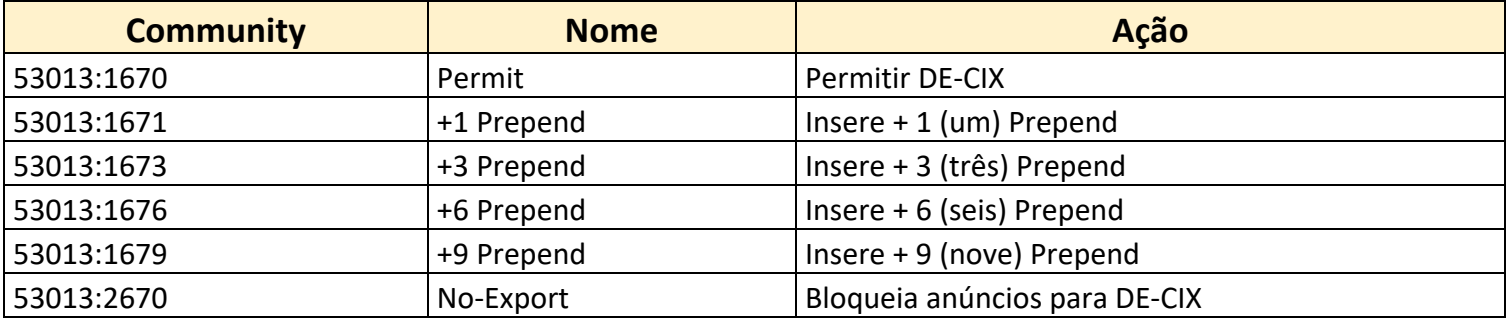

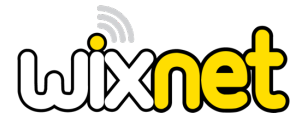

## **COMMUNITY PONTO DE ORIGEM**

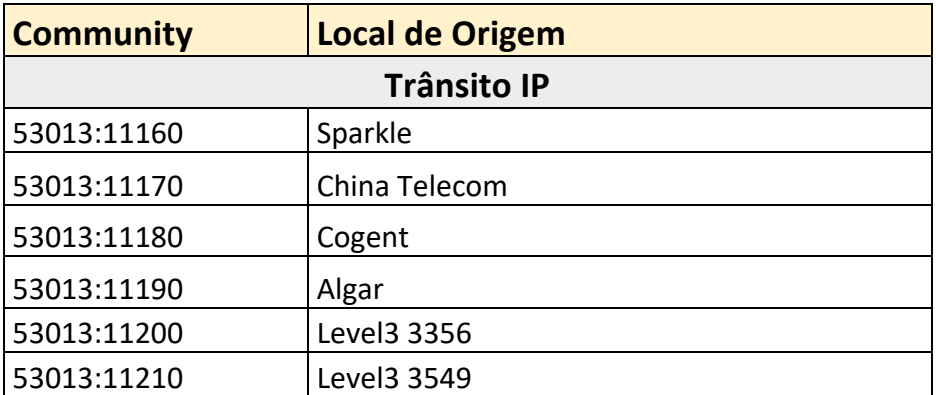

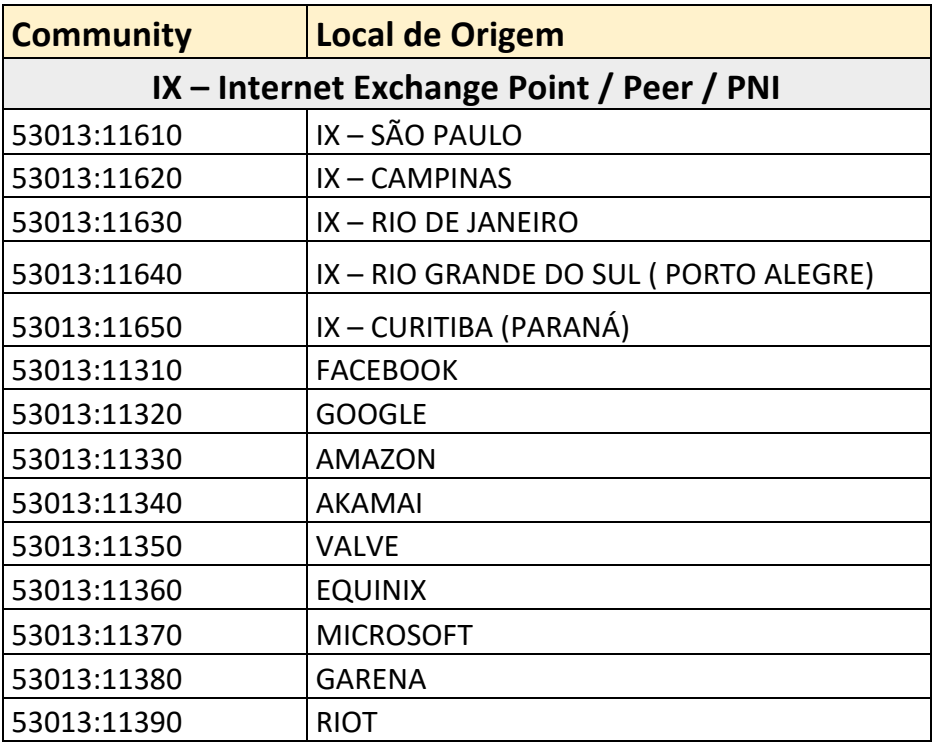

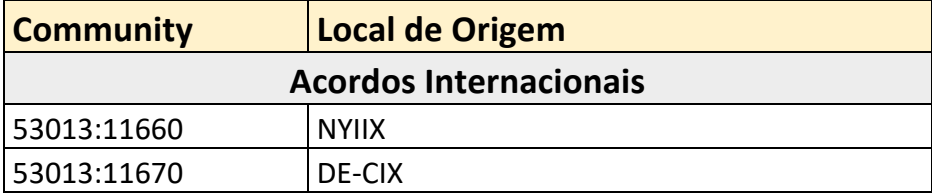

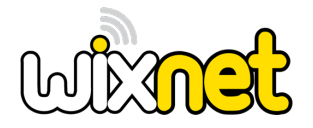

#### **BGP Bidirectional Forwarding Detection (BFD)**

Para clientes que têm uma sessão BGP ponto a ponto com WIXNET, oferecemos a possibilidade de utilizar o protocolo *Bidirectional Forwarding Detection* (BFD) para BGP.

O BFD (BGP) testa a acessibilidade entre os peers (BGP) e identifica uma interrupção de comunicação em milésimos de segundo, interrompendo a sessão BGP mais rápido do que os temporizadores padrões do BGP. Esta configuração está disponível por padrão quando sua sessão BGP é configurada pela WIXNET. Para ativar o BGP BFD, basta configurá-lo no seu dispositivo.

A WIXNET usa o seguinte multiplicador e intervalo de milissegundos para seus valores padrão: - 4 x multiplicador - Intervalo de 300ms

Para verificar se o seu dispositivo suporta BGP BFD, consulte o seu fornecedor de hardware. Se precisar de mais assistência, entre em contato com o Suporte ao Cliente da WIXNET.

**Exemplos de configuração**

**Cisco:** neighbor XXX.XXX.XXX.XX remote-as XXXX bfd fast-detect bfd multiplier 4 bfd minimum-interval 300

**Huawei:** peer XXX.XXX.XXX.XXX bfd min-tx-interval 300 min-rx-interval 300 detect-multiplier 4 peer XXX.XXX.XXX.XXX bfd enable